dma macd, kdj, wr, rsiq, 1980.

**MACD EMA** 

12 26 9 8 13 9 MACD

## **KDJ** 3

9,3,3

macd kdj wr rsi

kdj wr macd rsi

## **KDJ** 3

 $1$  and  $2$ 

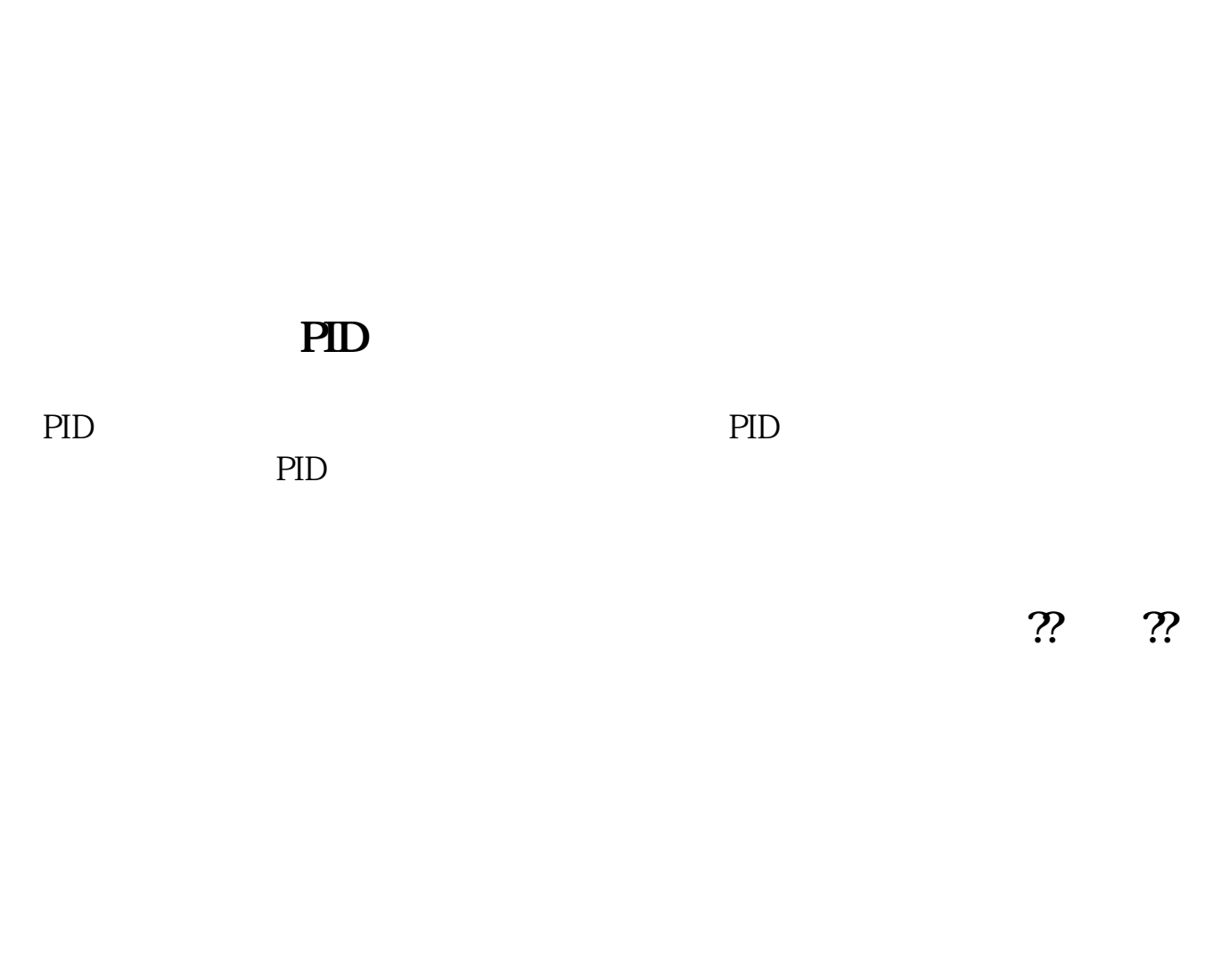

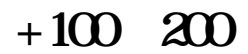

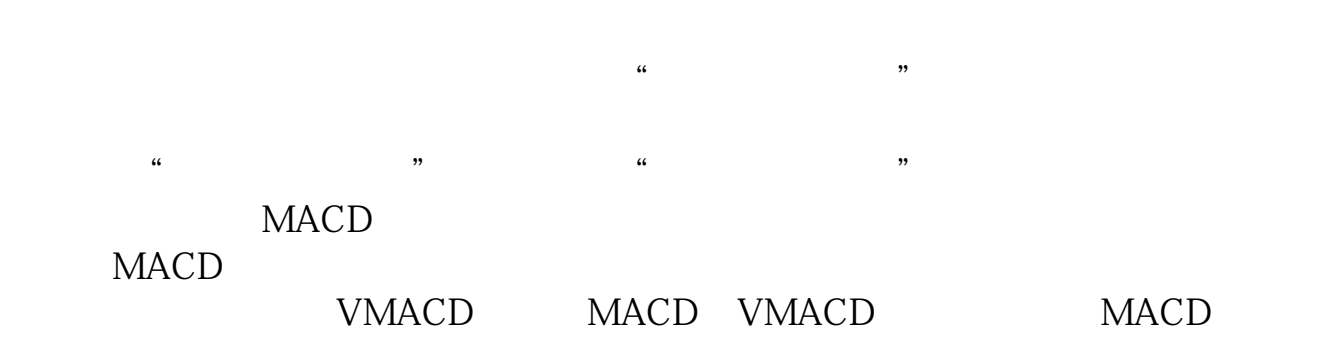

M1/M2/M3 编写方式如下:{成交量}VOLUME:VOL,VOLSTICK;

MAVOL1 MA(VOLUME M1) MAVOL2 MA(VOLUME M2) MAVOL3 MA(VOLUME M3)

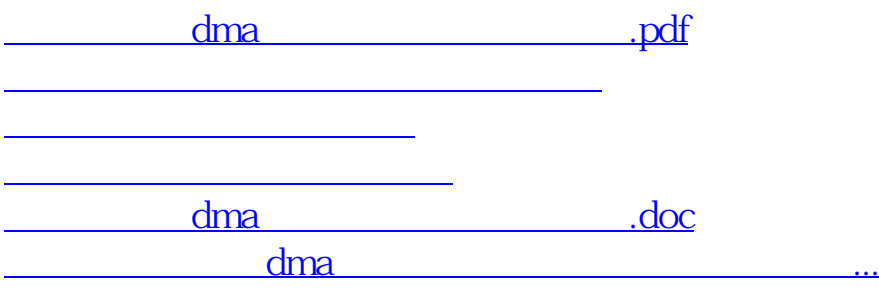

<https://www.gupiaozhishiba.com/author/55907050.html>